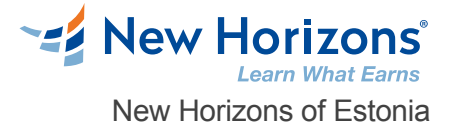

# Introduction to Node.js (TT4153)

#### Overview -

Node.js is a server-side JavaScript platform using an event-driven, non-blocking I/O model allowing users to build fast and scalable data-intensive applications running in real time. This fast-paced hands-on course provides the core skills required to develop web applications with Node.js. You will progress from a rudimentary knowledge of JavaScript and server-side development to being able to create, maintain and test your own Node.js applications. You will explore the importance of transitioning to functions that return Promise objects, and the difference between fs, fs/promises and fs-extra, as well as how to use the HTTP Server and Client objects, and data storage with both SQL and MongoDB databases.

# Prerequisite Comments

• Introduction to HTML5, CSS3 and JavaScript

• Introduction to JavaScript

• Introduction to HTML5, CSS3 and JavaScript

• Introduction to JavaScript

# Target Audience

Incoming attendees are required to have current, hands-on experience in developing basic web applications. Student should have some experience with HTML and CSS and be well versed in JavaScript. Experience with coding for the server side would be helpful.

# Course Objectives

This skills-focused course is approximately 50% hands-on. Our engaging instructors and mentors are highly experienced practitioners who bring years of current "on-the-job" experience into every classroom. Working in a hands-on learning environment, guided by our expert team, attendees will learn to: Learn server-side JavaScript coding through Node.js Explore the latest JavaScript features, and ECMAScript modules Walk through different stages of developing robust applications using Node.js Install and use Node.js for development Use the Express application framework

Work with REST service development using the Restify framework

Use data storage engines such as MySQL, SQLITE3, and MongoDB

Course Outline

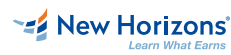

**New Horizons Estonia** +372 555 11 819 \*ADDRESS1\* Tallinn, 10132

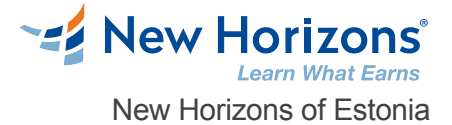

# **1 - Overview of Node.js**

The capabilities of Node.js Why should you use Node.js? The Node.js event-driven architecture Embracing advances in the JavaScript language Developing microservices or maxiservices with Node.js

#### **2 - Setting Up Node.js**

System requirements Installing Node.js using package managers Installing from the source on POSIX-like systems Installing multiple Node.js instances with nvm Requirements for installing native code modules Choosing Node.js versions to use and the version policy Choosing editors and debuggers for Node.js Running and testing commands Advancing Node.js with ECMAScript 2015, 2016, 2017, and beyond Using Babel to use experimental JavaScript features

# **3 - Exploring Node.js Modules**

Defining a Node.js module Finding and loading modules using require and import Using npm – the Node.js package management system The Yarn package management system

# **4 - HTTP Servers and Clients**

Sending and receiving events with EventEmitter Understanding HTTP server applications HTTP Sniffer – listening to the HTTP conversation Web application frameworks Getting started with Express Creating an Express application to compute Fibonacci numbers Making HTTPClient requests Calling a REST backend service from an Express application

## **5 - Your First Express Application**

Exploring Promises and async functions in Express router functions Architecting an Express application in the MVC paradigm Creating the Notes application Theming your Express application Scaling up – running multiple Notes instances

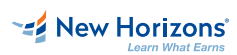

**New Horizons Estonia** +372 555 11 819 \*ADDRESS1\* Tallinn, 10132

**Contact Us** [info@newhorizons.ee](mailto:info@newhorizons.ee) [www.newhorizons.com](http://www.newhorizons.com)

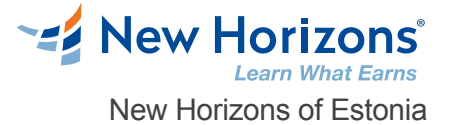

#### **6 - Implementing the Mobile-First Paradigm**

Understanding the problem – the Notes app isn't mobile friendly Learning the mobile-first paradigm theory Using Twitter Bootstrap on the Notes application Flexbox and CSS Grids Mobile-first design for the Notes application Using third-party custom Bootstrap themes

# **7 - Data Storage and Retrieval**

Remembering that data storage requires asynchronous code Logging and capturing uncaught errors Storing notes in a filesystem Storing notes with the LevelDB datastore Storing notes in SQL with SQLite3 Storing notes the ORM way with Sequelize<br>Storing notes in MongoDB Storing the Mobile-First Paradigm<br>Understanding the problem – the Notes app isn't mobile friendy<br>Using Twitter Boostarp on the Notes application<br>Using Twitter Boostarp on the Notes application<br>Rebole-first design for the N

**EZ** New Horizons'

**New Horizons Estonia** +372 555 11 819 \*ADDRESS1\* Tallinn, 10132

**Contact Us** [info@newhorizons.ee](mailto:info@newhorizons.ee) [www.newhorizons.com](http://www.newhorizons.com)